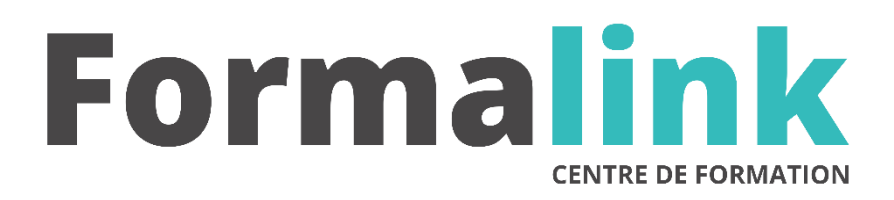

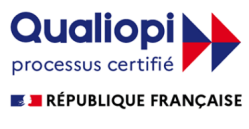

La certification qualité a été délivrée au titre<br>de la catégorie d'action suivante :<br>ACTION DE FORMATION

# **EXCEL NIVEAU 2**

**PUBLIC PRÉ-REQUIS**

Utilisateurs ayant une bonne pratique d'Excel.<br>Avoir des connaissances des fonctions de base du logiciel Excel.

# **MODALITÉS D'ÉVALUATION**

*Evaluation de positionnement au début de la formation Evaluation continue (exercices applicatifs, ateliers pratiques) Evaluation des acquis à la fin de la formation par le formateur ; Évaluation de la qualité de la formation par le stagiaire* 

#### **OBJECTIF**

*A l'issue de la formation, le stagiaire sera capable de : Maîtrise parfaite d'Excel, traitement rapide d'informations statistiques, économiques et de gestion.*

#### **DURÉE**

24 heures, 3 jours

# **MÉTHODES ET OUTILS PÉDAGOGIQUES**

Formation dispensée par un formateur professionnel spécialisé principalement dans le pack office et les logiciels Microsoft. Supports et Méthodes pédagogiques : PC Complet, présentation d'un cas pratique mettant en avant divers données à gérer (gestion de stock et d'articles par exemple), tableau mural et divers supports de cours interactifs (tel que l'aide) et papier. Formation théorique (penser la base et son arborescence sur papier) et pratique.

# **LIEU DE FORMATION**

Voir convention.

# **DATE**

Voir convention.

**NOMBRE MINIMUM ET MAXIMUM DE STAGAIRES PAR SESSION**

**FORMALISATION A L 'ISSUE DE LA FORMATION**

Remise d'un attestation de formation.

**SUIVI DE LA FORMATION**

Feuille de présence.

Minimum : 1 - Maximum : 12

# *1er jour.*

# **CALCULS COMPLEXES**

- Les fonctions conditionnelles
- Les fonctions de recherche
- Les fonctions imbriquées
- Exemples de fonctions relevant des principales catégories proposées (Financières, Dates et heures, Logique, Texte...)
- Utilisation de l'aide en ligne
- Application à des cas concrets (selon les demandes particulières des stagiaires)

# **LIAISONS ET CONSOLIDATIONS**

- Récupérer avec liaison le contenu d'une cellule
- Récupérer avec liaison le contenu d'une plage de cellules
- Effectuer des calculs transversaux sur plusieurs feuilles ou plusieurs classeurs
- Gestion des liaisons entre les classeurs
- Effectuer des consolidations de tableaux semblables
- Effectuer des consolidations de tableaux différents
- Effectuer des consolidations de sources multiples par Tableaux Croisés Dynamiques

# *2ème jour*

#### **OPTIONS APPROFONDIES SUR LES LISTES DE DONNEES**

- Fonctions Base de données
- Fonction sous total
- Effectuer des extractions en utilisant les filtres élaborés
- Utiliser des bases de données matrices

# *3ème jour*

#### **LES TABLEAUX CROISES DYNAMIQUES**

- Principes de base d'un tableau croisé dynamique
- Options de calculs dans un TCD (zone données)
- Options de structure d'un TCD (zones lignes et colonnes)
- Options d'extraction et de distribution d'un TCD (zone page)
- Masquer, Afficher les données
- Créer des regroupements de données
- Options de mise en forme d'un TCD
- Créer des graphiques croisés dynamiques

# **NOTIONS DE MACROS**

- Fonctions Création de macros enregistrées simples
- Présentation de Visual Basic pour Excel